The [Flow Switch](http://www.icos.com.br/En/FlowSwitch/?utm_source=supervisao_refrigeracao&utm_medium=corpo&utm_term=sensores_fluxo&utm_content=texto&utm_campaign=pdf_technical_data) indicates decreased or lack of cooling fluid in cooling systems.

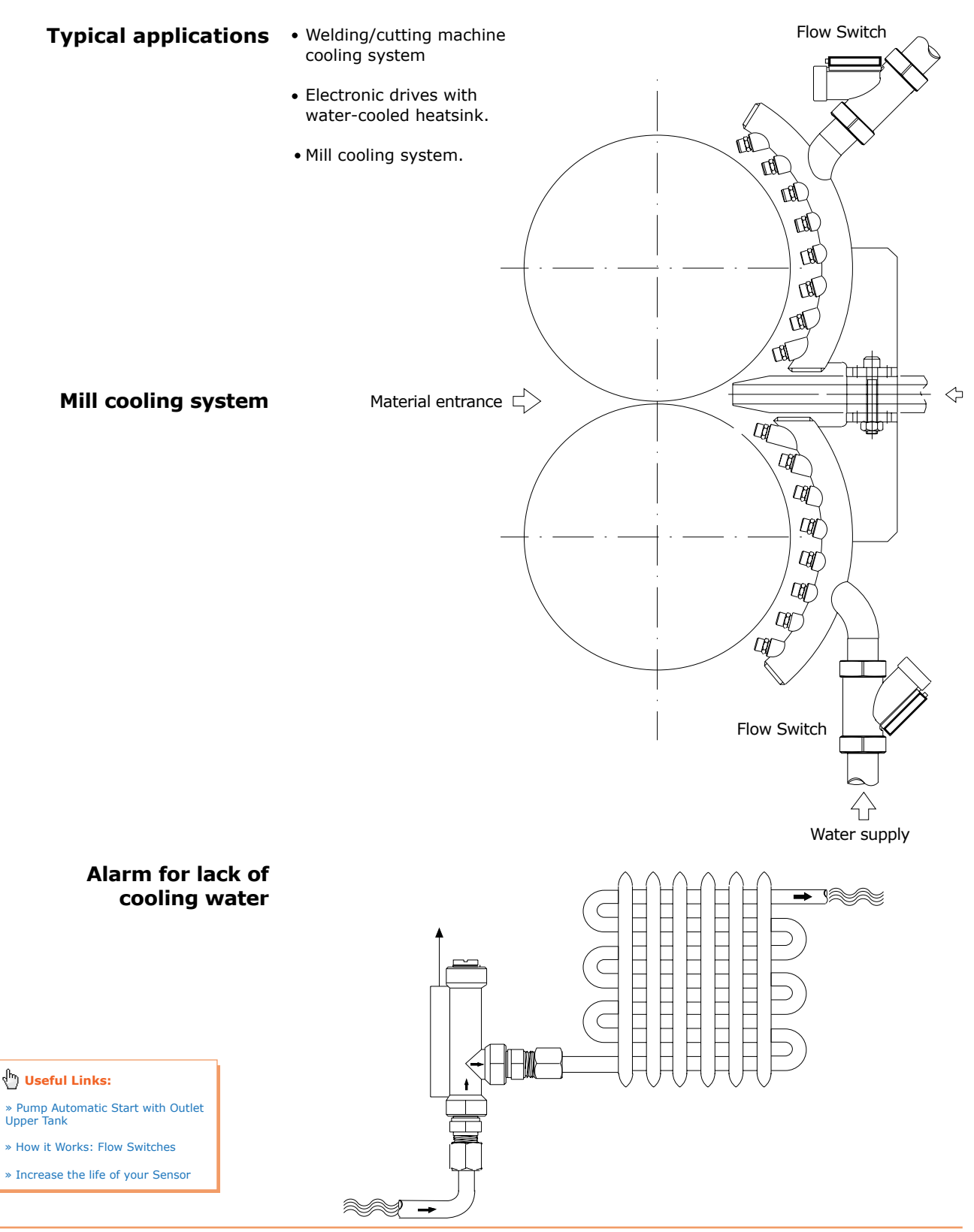

flow sensor | flow switch | detection flow | flow control | refrigeration monitoring | lubrication monitoring

Click and Check: